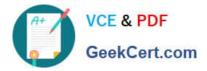

# 1Y0-A21<sup>Q&As</sup>

Basic Administration for Citrix NetScaler 9.2

## Pass Citrix 1Y0-A21 Exam with 100% Guarantee

Free Download Real Questions & Answers **PDF** and **VCE** file from:

https://www.geekcert.com/1y0-a21.html

100% Passing Guarantee 100% Money Back Assurance

Following Questions and Answers are all new published by Citrix Official Exam Center

Instant Download After Purchase

100% Money Back Guarantee

😳 365 Days Free Update

800,000+ Satisfied Customers

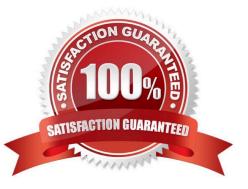

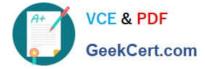

#### **QUESTION 1**

An administrator is upgrading the NetScaler HA pair to the latest 9.2 version of NetScaler using the CLI. Which step should the administrator take to update the documentation library prior to the upgrade?

- A. The documentation library is included as part of the build file.
- B. Decompress the documentation bundle and run the included installer.
- C. Place a copy of the documentation bundle in the same directory that contains the new build file.
- D. Place the documentation bundle in the nsconfig directory where it will be executed automatically at boot.

Correct Answer: C

#### **QUESTION 2**

Which two actions should an administrator take to configure HA monitoring, including HA failover, when configuring NetScaler systems in an HA pair? (Choose two.)

- A. Enable all interfaces.
- B. Disable all unused interfaces.
- C. Enable HA monitoring for all interfaces.
- D. Disable HA monitoring for unused interfaces.

Correct Answer: BD

### **QUESTION 3**

Scenario: A financial company needs to maintain end-to-end security in network traffic. The company also requires that an administrator reduce the CPU levels for back-end servers in their environment because it requires end-to-end security.

Which setting on the SSL virtual server reduces CPU utilization on the back-end?

A. SSLv3

- **B. SSL Redirect**
- C. SSL Session Reuse
- D. SSL Client Certificates

Correct Answer: C

#### **QUESTION 4**

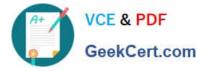

Scenario: An events ticketing company plans to use the content switching feature of NetScaler to parse traffic so that users purchasing tickets or answering surveys go to group A servers, users accessing images go to either group B or C servers depending on the ticket category and all other traffic goes to group D. All servers are in the same web farm.

Which two actions must an administrator perform to correctly define the content switching virtual server so that traffic NOT going to groups A - C gets directed to group D? (Choose two.)

A. Bind a load balancing virtual server to the appropriate service for the web farm.

B. Bind the appropriate service to a load balancing virtual server for serving content group D.

C. Bind the appropriate load balancing virtual server to the content switching virtual server without a policy.

D. Bind the appropriate load balancing virtual server to the content switching virtual server with the appropriate policy for content group D.

Correct Answer: BC

#### **QUESTION 5**

Scenario: A new network administrator has been hired for an organization that already has a NetScaler system in place. The new administrator wants to leverage existing application templates to configure new web applications.

If the administrator does leverage an application template, which additional step must the administrator take before the application is available to the users?

- A. Rename the application template file.
- B. Import the template using the command line interface.
- C. Configure new application units and add them to the application.
- D. Provide new public endpoints and back-end services for the application.

Correct Answer: D

1Y0-A21 PDF Dumps

1Y0-A21 VCE Dumps

1Y0-A21 Braindumps